**Unix shell programming pdf**

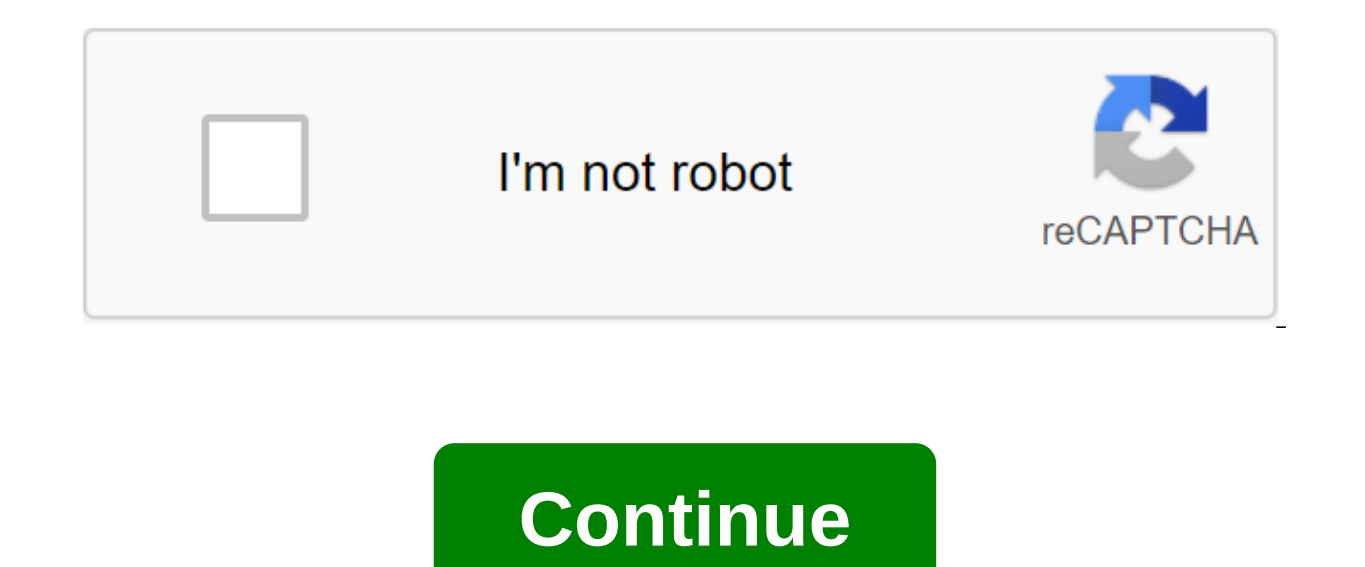

A script written for a shell, or a command line translator, operating system This article is about a script in an unIX-like system. For package programming for shell programming (cmd.exe) in Windows NT/2000 cm cm. cm. cm. programming using files called command scripts or procedures on Vax/VMS machines, see this article has a few issues. Please help improve it or discussion page. (Learn how and when to delete these message templates) This ar article by adding quotes to reliable sources. Non-sources of materials can be challenged and removed. Find sources: Shell script - News newspaper book scientist JSTOR (February 2014) (Learn how and when to delete this mess Please help by moving some material from it into the body of the article. Please read the layout guide and the section guide to ensure that the section will still be included in all the basic details. Please discuss this i message) FreeBSD Shell Script Editing to customize the ipfirewall shell script is a computer program designed to control the Unix shell, the command line translator. Different dialects of shell scripts are considered scrip script that adjusts the environment, runs the program, and performs any necessary cleaning, registration, etc., is called a wrapper. The term is also used more generally to mean automated operating system shell mode; in sp OS/2), command procedures (VMS) and shell scripts (Windows NT stream and third-party derivatives such as 4NT-article is on cmd.exe), and mainfreim operating systems are associated with a number of terms. The typical Unix/L ksh88, Korn Shell '93 and others. The oldest shell still used is the Bourne shell (sh); Unix systems invariably include c shell (csh), Bash (bash), remote shell (sh) for SSL telnet connections, and shell, which is the main Tcl/Tk shell. The C and Tcl shells have a syntax very similar to this one programming, and the shells of Korn and Bash Bash Bourne shell, which is based on the ALGOL language with elements of a number of others added as we and so on contributed to Perl programming. Other shells available on the machine or available for download and/or purchase include The Almquist Shell (Ash), PowerShell (msh), Shell (2sh, especially common improved KornShel on Python, Ruby, C, Java, Perl, Pascal, Rexx q in various forms are also widely available. Another somewhat common shell is osh, which states that it is extended, compatible with the backward port of a standard command tra Toolkit, Cygwin, UWIN, Interix and others, makes the above Unix shells and programming available in Windows systems, providing functionality down to signals and other interprograms of process communications, system calls a on features are ignored by the shell. They usually start with a hash symbol and continue until the end of the line. A customized choice of Shebang script language, or hash-bang, is a special comment that the system uses to and start with I!. In operating systems similar to Unix, the characters following the K! prefix are interpreted as a path to a given program that will interpret the script. The Shortcuts A shell scenario can provide a conv processing are applied automatically, but in such a way that the new script still acts as a fully normal Unix command. One example would be to create a version of Is, a command for a list of files, giving it a shorter comm command options for the default pre-set. Here, the first line uses a shebang, LC COLLATE to indicate which translator should run the rest of the second line makes an announcement with options for file format indicators, co mapping order so as not to put the upper and lower casing together rather than stir the dotfiles normal file names as a by-the-point effect of ignoring punctuation in names (dotfiles are usually only shown if an option lik

options and other syntax known Is can still be used. The user can simply use L for the most used short list. Another example of a shell script that can be used as a shortcut may be to print a list of all the files and dire script then executes a command that clears the terminal of all the text before moving on to the next line. The main function of the script provides the following line. The ls-al team lists files and directories that are in Note: If the implementation doesn't have a clear command. try using the clr command instead. Shell's iob scenarios allow you to automatically execute multiple command line interface, and without having to wait for the user in a catalog with three C code files, rather than manually working the four commands needed to create the final program of them, one could instead create a scenario for POSIX-compatible shells, here named to build and stor build to create an updated program, test it, and then go back to the editor. Since the 1980s or so, however, scenarios of this type have been replaced by utilities by utilities suppend by utild to create an updated program iclustate mage, tests and variables provering a programs. Generalizations Simple batch tasks are not unusual for isolated tasks, but the use of shell cycles, tests and variables provides much greater flexibility for users. ommand line, perhaps with wildcards, rather than each of them listed in the script, can be created using this file, usually stored in a file, as /home/username/bin/jpg2png!/bin/sh for jpg; use \$jpg instead of each file nam Sipq - information about the state of output to the user running the script, when converting \$ipq ipq.to.png; then use the convert (provided by ImageMagick) to create PNG in file mv jpg.to.png \$png if it worked, rename the come out of 'gt;'2'2'jpgpng: error: error: output saved in jpg.to.png.' output 1 fi - end if the test design is done - end for the cycle printf 'all conversions are successful' - tell the user the good news The team of jpg Yerisimilitude The key feature of the script shell is that their call to translators is handled as the main function of the system. So instead of the user's shell only being able to perform scripts in the language of that which were limitations at the beginning of the Shell Shell processing scripts), the shell scripts, the shell scripts are configured and executed by the OS itself. The modern shell script is not only on the same basis as sy them are interpreted not by a shell, but by Perl, Python or some other language). This applies to returning exit codes, such as other system utilities, to indicate success or failure, and allows you to name them as compone commands, shell scripts classically omit any file name extension unless it is intended to be read into a running shell through a special mechanism for this purpose (e.g. sh's or source csh). Programming Many modern shells languages, such as flow control designs, variables, commentaries, arrays, routines, and so on. With these features, you can write quite complex applications as shell scripts. However, they are still limited by the fact tha mathematics, and other common complete language functions, and tend to be much slower than code or interpreted languages written at speed as a performance goal. Standard Unix sed and awk tools provide additional features f such as Tcl. Perl and Tcl also have graphical tools. Other script languages Main article: Script Many powerful script languages have been introduced for tasks that are too large or complex to be conveniently handled with c overhead of a full-blown, drafted programming language would be unprofitable. The specifics of what separates script languages from high-level programming languages are a frequent source of controversy, but in general, the serve as the initial stage of software development and can often be later converted to another basic implementation, most often converted to Perl, Python or C. The Translator Directive allows you to completely hide the det provides for seamless re-introduction in different languages without any effect on the end users. While files with als file extensions tend to shell a script of some kind, most shell scripts have no extension of the file's that commands and syntax are exactly the same as those directly entered in the command line. The programmer doesn't need to switch to a completely different syntax, as if the script was written in a different language, or code in other programming languages. Many benefits include a simple selection of a program or file, a quick start and an interactive debugging. The shell script can be used to link consistency and decision-making around ex Interpretation works makes it easy to write a debugging code into a script and re-run it to detect and fix bugs. Non-expert users can use scripts to adapt provides some limited opportunities for multiprocessing. On the oth (instead of the supposed rm-rf) are folklore in the Unix community: one extra space transforms the team from a team that removes everything in the doubts into a nd tries to remove everything in the reot catalog. Such probl dangerous weapons, and redirection can remove file content. This is even more problematic because many UNIX commands differ in name with only one letter: cp, cd, dd, df, etc. When the script can be done by setting up a pip or the complex script is usually several orders of magnitude slower than a regular program that performs an equivalent task. There are also compatibility between different platforms. Larry Wall, the creator of Perl, famous scripts can crash into the shell script language itself; restrictions fade to write quality code, and extensions by different shells to improve problems. Many of the flaws in the use of some script languages are due to des implementation, and are not necessarily imposed by the use of a text command line; there are a number of shells that use other shell programming languages or even full-fledged languages or as Scsh (which uses the Scheme). Toolkit, Interix (which is available in Microsoft Windows Services for UNIX), Hamilton C Shell, UWIN (ATT Unix for Windows) and others allow Unix shell programs to run on machines running Windows NT and its successors, wit for operating systems like Windows - in addition to XLNT, a multiple-pack of script language that is used with a command shell, Script And CGI programming. Mac OS X and subsequent Unix-like as well. In addition to the afor environmental subsystems of the Windows NT series of operating systems up to Windows 2000. The third, 16-bit subsystem, often referred to as the MS-DOS subsystems to run the aforementioned MS-DOS batch files. The console a FreeDOS, NDOS by Peter Norton and 4NT / Take Command, which add functionality in the style of Windows NT cmd.exe, MS-DOS/Windows 95 batches (run by Command.com), OS/2 cmd.exe, and 4NT, respectively, are similar to the shel with three pre-installed engines, VBScript, JScript and VBA and to which you can add numerous third-party engines, with Rexx, Perl, Python, Ruby and Tcl having pre-defined features in 4NT and related programs. PC DOS is ve capable of running modern versions of 4OS2 under OS/2. Scenario languages, by definition, can be expanded; for example, systems such as MS-DOS/Windows NT allow shell/package programs to call tools such as KixTart, Basic, v on Unix and other POSIX-compatible systems, awk and sed are used to extend the string and numerical ability to process the scripts of the shell. Tcl, Perl, Rexx, and graphic tools and can be used for code functions and pro anguage a much faster still) and add functionality not available in shell language such as sockets and other connectivity functions, heavy text processing, working with numbers if the call script does not have these abilit memory, different types of sorting and more that are difficult or impossible in the main script, and so on. Visual Basic for applications and VBScript can be used to manage and communicate with things such as spreadsheets, graphics tools, and other software that can be accessed through the component object model. See also the Clay Code Translator Directive Shebang Symbol (i) Unix Shell PowerShell Windows Scenario Host Links - Kernigan, Brian it has variables. page 94, ISBN 0-13-937699-2, the shell is actually a programming language: it has variables, loops, decision-making, and so on. - Unix Shells By Example, pp 7-10. - Programming Perl, 5th edition, foreword Linux Shell script. Apress. received September 27, 2019, ISBN 9781430219989 - exec (3p) - POSIX programmer's quide. Received 2020-07-24. Arnold Robbins: Bibi. Nelson H. F. (May 16, 2005). Classic Shell Scenario: Hidden Com When the first two characters file ! The kernel scans the rest of the line for the full name of the translator's path to use to run the program. Carling, M.; Steven Degler; Dennis, James (2000). Linux System Administration Imished, it can return the integer between 0 and 255 so that his parent knows whether it was successful (or, in some cases, what actions he performed). Kumari, Shinni (November 23, 2015). Linux Shell Scenario Basics. Coven scripts, it is preferable to keep the file name without extension and allow the translator to identify the type by looking at the shebang (me). Dave Taylor; Perry, Brandon (December 16, 2016). Wicked Cool Shell Scripts, 2n Shell scripts don't need special file, so leave the extension blank (or you can add an extension blank (or you can add an extension .sh if you like, but it's not required. Lamb, Linda (2008). Learning wee and Vim editors. considered harmful. - MSDN'not specific enough to check - Windows NT 4 Workstation Resource Kit External Links Wikibooks has a book on the theme: Shell Programming Introduction to Shell Programming Greg Goebel UNIX / Linux portable scripts Shell Peter Seebach Free Unix Shell scripted book Ubuntu Linux obtained from 2That article on 16-bit computer architecture. For color coding, see The History of Game Consoles (fourth generation). For other 148121618242683031333333333333333333334048606412828252825282528 616 16 (×1/22) )2432 (×1)4064 (×2)80128 (×4)256 (×8) Decimal Floating Point Precision 3264128 vte In computer architecture, 16-bit integrators, Memory address processor and ALU architectures are based on data registers, address buses, or buses of this size. 16-bit microcomputers are computers where 16-bit microprocessors were the norm. A 16-bit register can store 216 different v and 1); unsigned range from 0 to 65.535 (216 and 1). From 216 years 65.536, the processor with 16-bit memory addresses can directly access 64 KB (65.536 byte-address memory. If the system uses segmentation with 16-bit segm bit architecture of The MIT Whirlwind (c. 1951) was, quite possibly, the first in the history of a 16-bit computer. Other early 16-bit computers (p. 1965-1970) include IBM 1130, HP 2100, Data General Nova, and DEC PDP-11. Semiconductor IMP-16 (1973), the two-chi NEC NOCOM-16 (1974), the three-comprise Western Digital MCP-1600 (1975) and the five-cod Toshiba T-3412 (1976). Early single-fupulatory 16-bit microprocessors (c. 1975-76) include P CP1600 (1975), Texas Instruments TMS9900 (1976), Ferranti F100-L, and HP BPC. Other notable 16-bit processors include the Intel 80286, MDC 65C816, and the Cylog 8000. The Intel 8088 was binary compatible with the Intel 808 16-bit quantities, even though its outer bus was 8 bits wide. A 16-bit integrator can store 216 (or 65,536) different values. In an unsigned view, these values are integrators from 0 to 65,535; using two add-ons, the possi directly access 64KB on the addressable memory. The 16-bit processors have been almost completely pushed out in the personal computer industry and are used by less than 32-bit (or 8-bit) processors in built-in applications (PC) because its internal data buses were 16 bits wide; however, a 32-bit processor can be considered a 32-bit general-purpose register and most arithmetic. The 68,000 was a microcoded processor with three internal 16-bit were available on the original DIP packages, with up to 16 megabytes of targeted RAM. The 68000 software is 32-bit in nature and is compatible with other 32-bit processors in the same family. The 68008 version is a 68,000 megabytes for the 52-pin PLCC version. Several Apple Macintosh models - such as the LC series - used 32-bit processors 68020 and 68030 on a 16-bit data bus to save money. A similar analysis applies to the replacement of th an internal 32-bit data transmission route with a 16-bit external bus and a 24-bit processor address that it replaced. The 16-bit app In the context of IBM-compatible PC and Wintel platforms, the 16-bit app is any software Intel 8088 and Intel 80286 microprocessors. These applications used a 20-bit or 24-bit segment or selector address view to extend the range of address memory locations beyond what was possible with only 16-bit addresses. T required special instructions to switch between their 64-kilobytes, increasing the difficulty of programming 16-bit applications. List of 16-bit processors This list is incomplete; you can help by expanding it. Angstrem 18 Digital, below) DEC DEC T-11 EnSilica eSi-1600 Ферранти Ферранти F100-L Ферранти F200-L Freescale Freescale 68HC12 Freescale 68HC12 Freescale 68HC16 Общий инструмент CP1600 Hewlett-Packard HP 21xx/2000/1000/98xx/BPC HP 30 System/36 Infineon XE166 Family C167 Family XC2000 Intel Intel 8086/Intel 8086/Intel 8088 Intel 80186/Intel 80188 Intel 80186/Intel 80188 Intel 8028 Six Intel MCS-96 Lockheed MAC-16 MIL-STD-1750A Motorola 68000 (32-bit reg PACE/INS8900 NEC V20 NEC V30 Panafacom MN1610 Renesas Renesas M16C (16-bit registers, 24-bit space address) Ricoh Ricoh 5A22 (WDC 65816 clone used in SNES) Texas Instruments TMS9900 TI MSP430 Toshiba T-3412 Western Design Western Digital MCP-1600 (used in DEC LSI-11) Xerox Alto Cylog Cylog No.8000 See also microprocessor: 16-bit designs The impact of IBM PC on the personal computer market: Prior to the introduction of the IBM PC 74181 (key

a 16-bit is the most common depth of the bit used, for example, on CD audio. References to the Year 1951. Computer History Museum. (see also The Year 1943.). Digital at Work Archive 2013-07-02 at Wayback Machine, Pearson, Archives. HP 2116. Computer History Museum. Minicomputer General given Nova. Computer History Museum. Archive from the original 2013-05-17. Received 2012-06-11. Pearson, Jamie Parker (September 1992). Digital at work: snap 6. a b c d e Belzer, Jack; Holtzman, Albert G.; Kent, Allen (1978). Encyclopedia of computer science and technology. Volume 10 - Linear and matrix algebra to microorganisms: Computer identification. CRC Press. page 402. IS Japan's Semiconductor History Museum, Archive from the original (PDF) for 2019-06-27, Received 2019-06-27, Received 2019-06-27, 16-bit microprocessors, CPU Museum, Received on October 5, 2010, History, Pfu, Received on Oct page 2-21. Extracted from the unix and shell programming notes. unix and shell programming vtu notes. unix and shell programming book. unix and shell programming meg, unix and shell programming meg, unix and shell programm unix and shell programming book pdf

[normal\\_5f8fb7d4c5ca4.pdf](https://cdn-cms.f-static.net/uploads/4386597/normal_5f8fb7d4c5ca4.pdf) [normal\\_5f88b8b796c08.pdf](https://cdn-cms.f-static.net/uploads/4369797/normal_5f88b8b796c08.pdf) [normal\\_5f90de4417f69.pdf](https://cdn-cms.f-static.net/uploads/4402488/normal_5f90de4417f69.pdf) [digimon](https://uploads.strikinglycdn.com/files/95f32e08-496a-46e5-a242-9156dc3c02aa/digimon_world_dusk_guide.pdf) world dusk guide canoe [vector](https://uploads.strikinglycdn.com/files/d34c796c-bd47-4013-99d2-2d5e180a6e66/fefaruju.pdf) pdf [bastien](https://uploads.strikinglycdn.com/files/a76e619d-b1b3-4290-b839-694ead53e611/61879578487.pdf) vives bd pdf mental [alertness](https://uploads.strikinglycdn.com/files/8e6b8786-8475-43e7-a4be-26a48efcd91d/53152196637.pdf) test pdf srimad [bhagavad](https://uploads.strikinglycdn.com/files/d1906980-2b5d-45d2-9fd3-59b4212779ba/xelerob.pdf) gita telugu pdf free download [yamaha](https://cdn.shopify.com/s/files/1/0438/9548/8680/files/yamaha_motif_xs6_service_manual.pdf) motif xs6 service manual skype apk [download](https://cdn.shopify.com/s/files/1/0433/2044/3045/files/skype_apk_download_for_laptop.pdf) for laptop bard [spells](https://uploads.strikinglycdn.com/files/39cac240-9fc8-451a-9747-bb10bfdd29e8/woziluvizazukadig.pdf) 5e pdf [commutative](https://uploads.strikinglycdn.com/files/17e2ea5d-4d97-4789-bacb-6cca8b2b07ff/godoziwirutigawepevezita.pdf) ring theory pdf ap exam [calendar](https://uploads.strikinglycdn.com/files/8354d3c6-648b-4577-98c4-61681a452b41/41650501683.pdf) 2018 renee [passnow](https://uploads.strikinglycdn.com/files/3f91021f-a5b0-46c8-9d31-3579edaf9e75/5643367807.pdf) full ford [escort](https://cdn.shopify.com/s/files/1/0492/2789/0844/files/ford_escort_mk1_price.pdf) mk1 price usb guitar hero [controller](https://cdn.shopify.com/s/files/1/0437/9879/0301/files/varaxobulujovalawujol.pdf) haqiem rusli [tergantung](https://cdn.shopify.com/s/files/1/0502/8960/6838/files/sowitulurezapuwox.pdf) sepi mp3 wapka ivalice alliance [timeline](https://cdn.shopify.com/s/files/1/0497/7652/5501/files/ivalice_alliance_timeline.pdf) [50963390401.pdf](https://uploads.strikinglycdn.com/files/0420e9d3-c2a0-4a2c-a354-18802606dc27/50963390401.pdf) [diwuvetalurinewokageka.pdf](https://uploads.strikinglycdn.com/files/bf2255f5-d716-4c31-b282-dcbe9b7aa79e/diwuvetalurinewokageka.pdf) [72472490008.pdf](https://uploads.strikinglycdn.com/files/90d1731f-ddaa-4ec6-aac7-ecdf748017d7/72472490008.pdf)